# **CSP in Python**

#### **Overview**

- Python constraint is a simple package for solving CSP problems in Python
- Installing it
- Using it
- Examples
	- Magic Squares
	- Map coloring
	- Sudoku puzzles
	- HW4: Battleships

#### **Installation**

- Get setuptools.py
	- $-$  Package management tools using the  $PVPi$ software repository
	- PyPi is to Python as CPAN is to Perl
	- See http://pypi.python.org/pypi/setuptools
- easy install python-constraint
	- Searches PyPi for current version, gets it, builds it and installs it on your computer
- Or download/access svn from
	- http://labix.org/python-constraint/

## **Simple Example**

```
>>> from constraint import * 
\Rightarrow p = Problem()
>>> p.addVariable("a", [1,2,3]) 
>>> p.addVariable("b", [4,5,6]) 
>>> p.getSolutions() 
[{'a': 3, 'b': 6}, {'a': 3, 'b': 5}, {'a': 3, 'b': 4}, 
 {'a': 2, 'b': 6}, {'a': 2, 'b': 5}, {'a': 2, 'b': 4}, 
  {'a': 1, 'b': 6}, {'a': 1, 'b': 5}, {'a': 1, 'b': 4}] 
>>> p.addConstraint(lambda a,b: a^2 = b, ('a', 'b'))>>> p.getSolutions() 
[{'a': 3, 'b': 6}, {'a': 2, 'b': 4}]
```
1

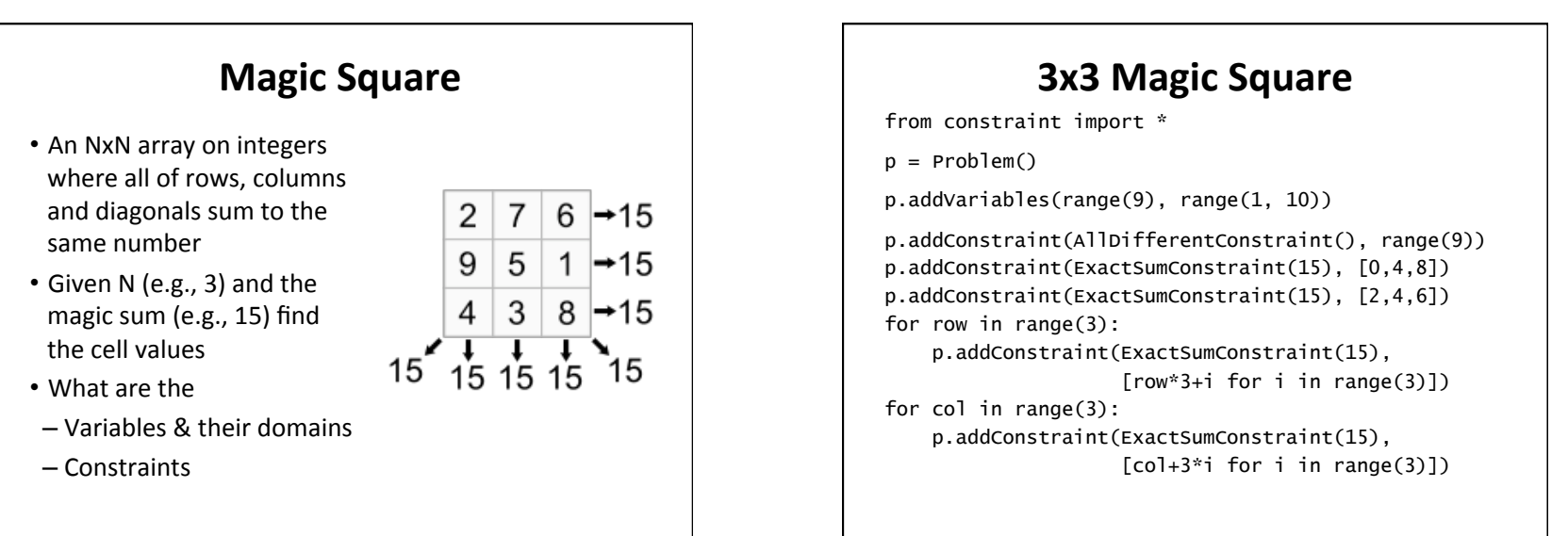

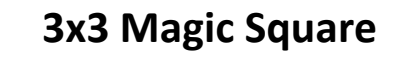

```
sols = p.getSolutions()
```
print sols

```
for s in sols 
     for row in range(3): 
          for col in range(3): 
              print s[row*3+col], 
          print
```
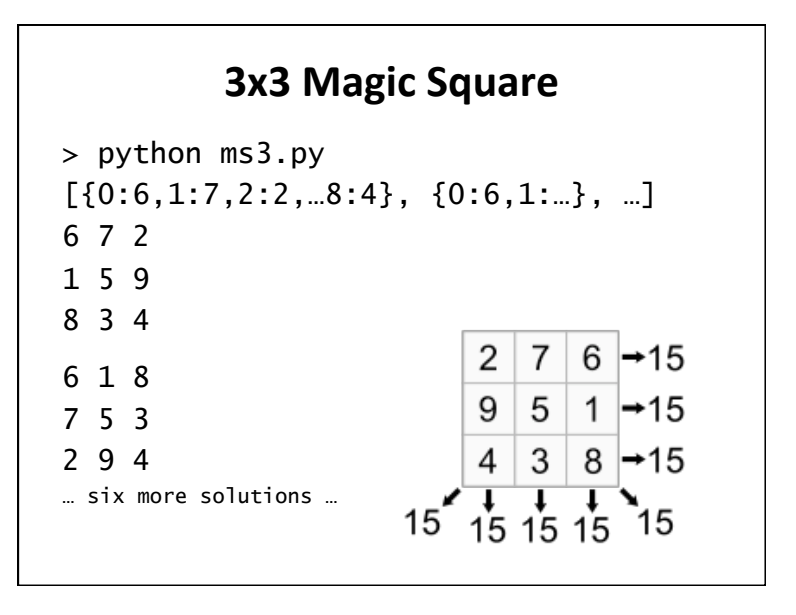

#### **Constraints**

- FunctionConstraint()
- Arguments:
	- $-$  Function of N (N>0) arguments
	- Set of N variables
- Function can be defined & referenced by name or defined locally via a lambda expression
	- $p.addConstruct(int(lambda x,y: x == 2*y, [11,22])$
	- def dblfn  $(x, y)$ : return  $x == 2*y$ P.addConstraint(dblfn, [11,22]

### **Constraints**

- Constraints on a set of variables:
	- AllDifferentConstraint()
	- AllEqualConstraint()
	- MaxSumConstraint()
	- ExactSumConstraint()
	- MinSumConstraint()
- Example:
	- p.addConstraint(ExactSumConstraint(100),[11,…19])
	- p.addConstraint(AllDifferentConstraint(),[11,…19])

#### **Constraints**

- Constraints on a set of possible values
	- InSetConstraint()
	- NotInSetConstraint()
	- SomeInSetConstraint()
	- SomeNotInSetConstraint()

# **Map Coloring**

def color (map, colors=['red','green','blue']): (vars, adjoins) = parse\_map(map)  $p = Problem()$  p.addVariables(vars, colors) for (v1, v2) in adjoins: p.addConstraint(lambda x,y: x!=y, [v1, v2])  $solution = p.getSolution()$  if solution: for v in vars: print "%s:%s " % (v, solution[v]), print else: print 'No solution found :-('

austrailia = "SA:WA NT Q NSW V; NT:WA Q; NSW: Q V; T:"

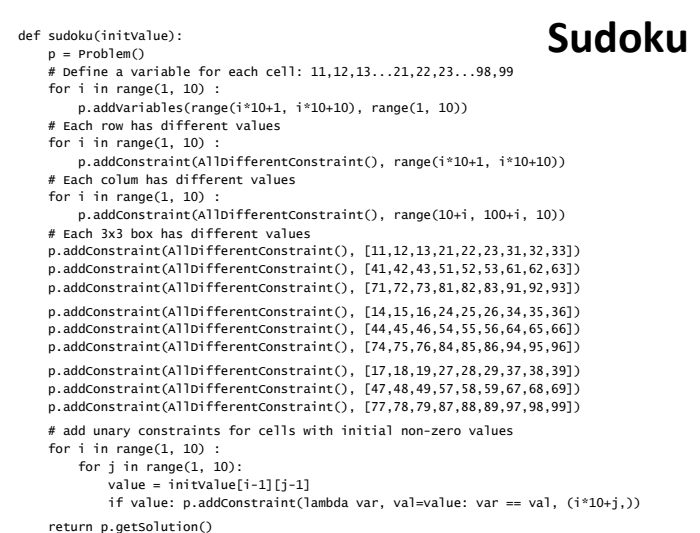

#### **Sudoku Input**

easy =  $[0,9,0,7,0,0,8,6,0]$ , [0,3,1,0,0,5,0,2,0], [8,0,6,0,0,0,0,0,0], [0,0,7,0,5,0,0,0,6], [0,0,0,3,0,7,0,0,0], [5,0,0,0,1,0,7,0,0], [0,0,0,0,0,0,1,0,9], [0,2,0,6,0,0,0,5,0], [0,5,4,0,0,8,0,7,0]]

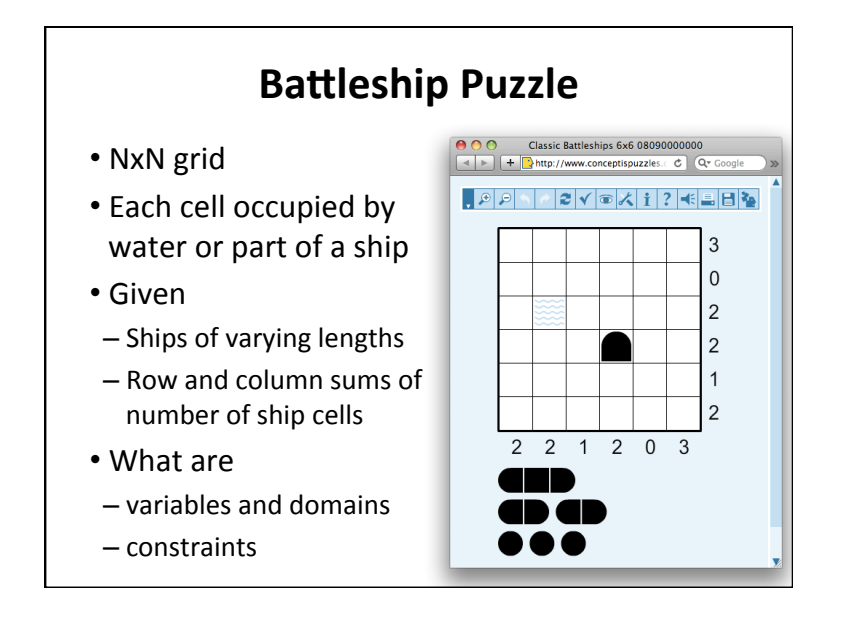

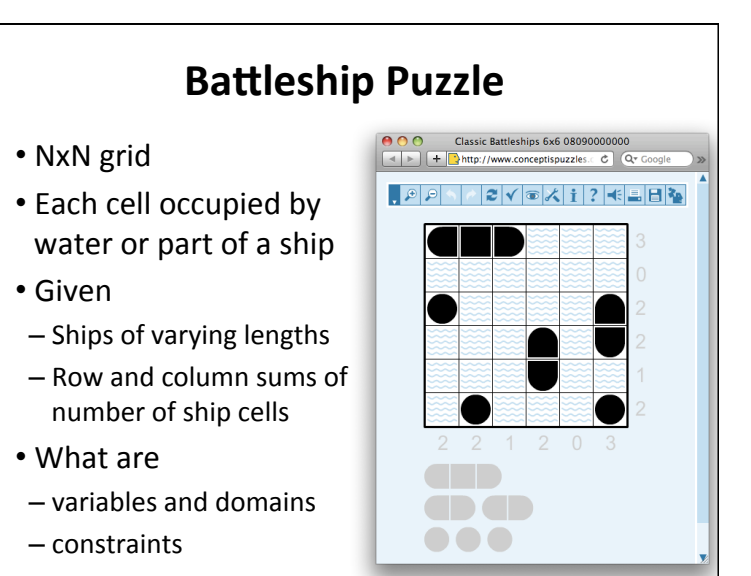

## **Battleship puzzle**

**a** 

- Resources
	- $-$ http://www.conceptispuzzles.com/

 $-\frac{http://wikipedia.org/wiki/Battleship(puzzle)}$ 

• Barbara M. Smith, Constraint Programming Models for Solitaire Battleships, 2006

#### **HW3** Problem

- Write a CSP program to solve 6x6 battleships with 3 subs, 2 destroyers and 1 carrier
- Given row and column sums and several hints
- Hints: for a location, specify one of {water, top, bottom, left, right, middle, circle}